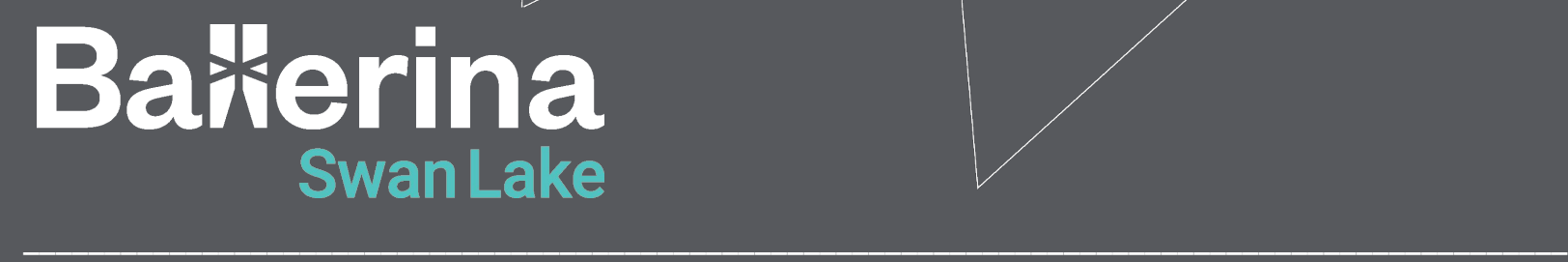

Exploring the Era of Microservices and API Integrations with Ballerina

# **Hello!**

#### **Nipuna Ranasinghe**

**nipunar[a@wso2.com](mailto:thisaru@wso2.com)** | Associate Technical Lead **| @ballerinalang | WSO2**

#### **Ayesh Almeida**

**ayeshal[m@wso2.com](mailto:thisaru@wso2.com)** | Senior Software Engineer **| @ballerinalang | WSO2**

#### **Sasindu Alahakoon**

**sasind[u@wso2.com](mailto:thisaru@wso2.com)** | Software Engineer **| @ballerinalang | WSO2**

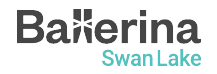

### About this Session

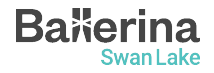

## Mastering Web Backend Fundamentals

#### **Mastering Data - Data Persistence and Visualization [Completed]**

- Learn the importance and the basics of data and data persistence
- Discover how to persist data in various data stores with ease
- Create interactive visualizations with Ballerina, while learning the basics

#### **Mastering API Integrations and microservice architecture [Today]**

- Learn the importance of API integrations and microservices architecture in modern world
- Learn the Ballerina language essentials for integration
- Participate in the hands-on session and the reward challenge to enhance your skills

#### **Application development Hackathon [TBA]**

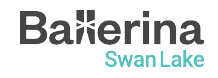

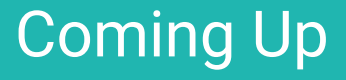

1. Understanding integration and microservice fundamentals

2. The perfect fit for effortless Integrations: Ballerina coming into the picture

3. Mastering fundamental concepts of Ballerina

4. Hands-on Session: Designing and implementing microservices with Ballerina

5. The Rewards Challenge

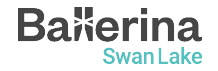

# "Software, in its essence, is the

# enabler of the digital future"

Ginni Rometty (Former CEO of IBM)

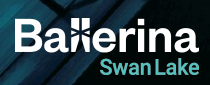

## Integration Fundamentals

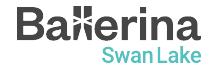

# Integration: Simplified

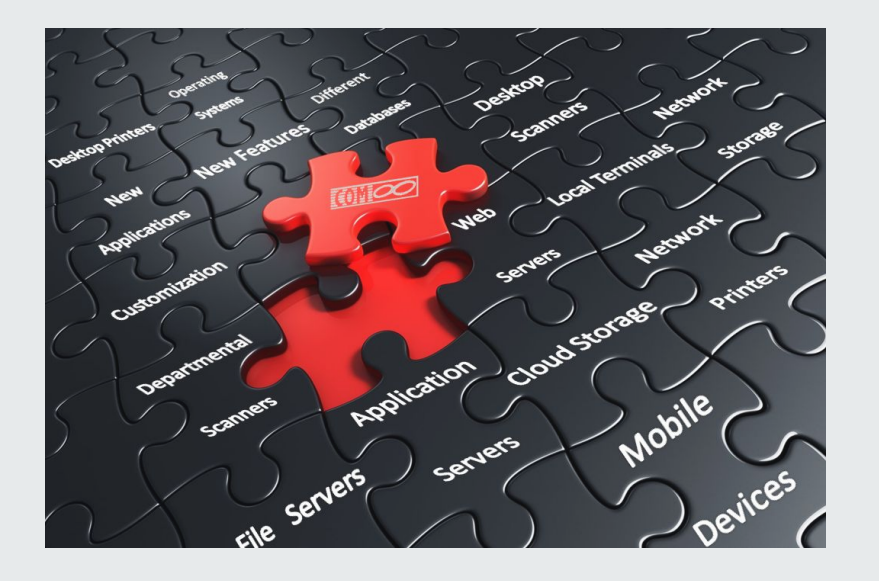

"Integration like putting together a jigsaw puzzle.

It's when we make different parts fit together, so the whole thing works nicely!"

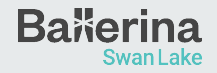

# Types of Integration

- API Integration
- Database Integration
- Middleware Integration
- Cloud Integration

**Bakerina** 

- User Interface (UI) Integration
- Mobile App Integration
- Continuous Integration
- IoT (Internet of Things) Integration

# Application Programming Interface (API)

- has a set of rules and protocols that allows different software applications to communicate with each other.
- define the methods and data formats that applications can use to request and exchange information.

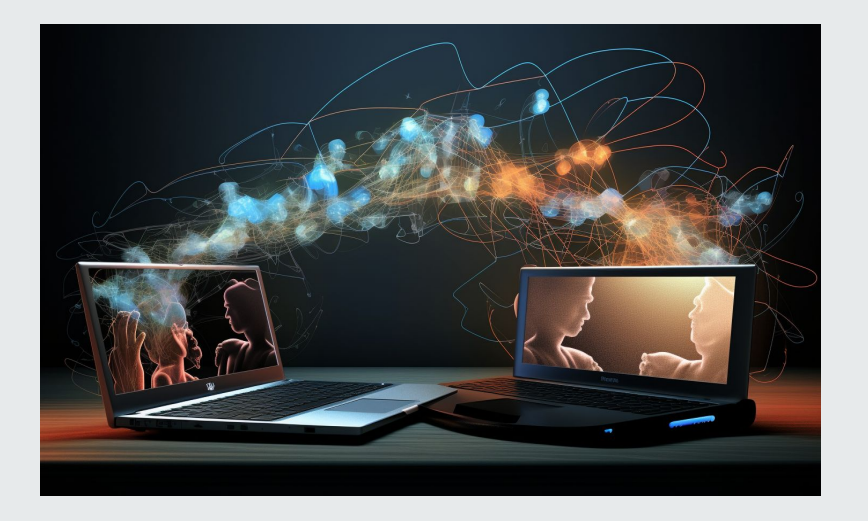

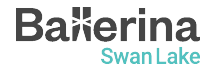

### Understanding Ballerina Basics

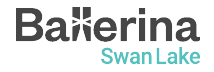

# **Ballerina Swan Lake**

- **→** Fully open-source programming language, powered by WSO2
- ➔ 6+ years of effort with 300+ contributors
- ➔ Data Oriented Programming (DOP) paradigm
- ➔ Both textual syntax and graphical form

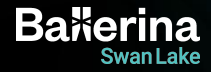

# **Ballerina for Integration**

- Language made specifically for integration and microservices
- First class support for network endpoints
- Rich library A collection of packages to help writing and connecting to various endpoints
- Built-in data types suitable for network communication

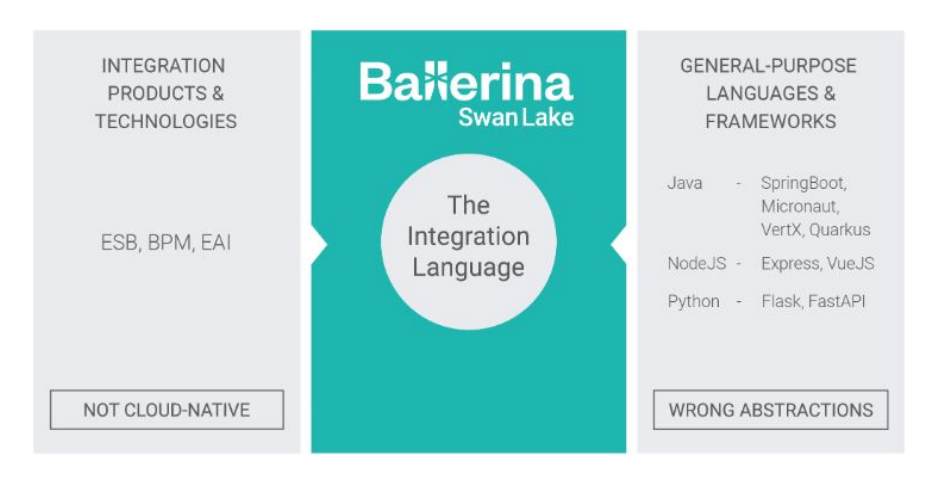

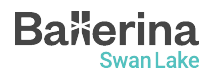

#### **Understanding Ballerina Basics: Data Types**

- **int**: Integer data type (64-bit signed integer)
- **float**: Floating-point data type (64-bit double-precision floating-point)
- **boolean**: Boolean data type (true or false)

**Bakerina** 

Swan Lake

- **string**: String data type (a sequence of Unicode characters)
- **Arrays**: An array can be used to hold a list of values of a given type
- **Maps**: The map<T> type is a data structure to store key-value pairs, with a string key and a value of a given type

```
// Integer
int i = 10:
// Float
float f = 12.34;
// Boolean
boolean b = true;
// String
string s = "Hello World!";
// Array of Strings
string[] names = ["John", "Doe", "Jane", "Doe"];
// Map of integers
map<int> ages = {
     "John": 30,
     "Jane": 20,
     "Karen": 40
};
```
#### **Understanding Ballerina Basics: Data Types**

- **nil**: Ballerina's version of null is called nil and written as ()
- **Union Types**: T1|T2 is the union of the sets described by T1 and T2
- **Optional Types**: T? means the union of T and () equivalent to TI()
- **any**: Union type containing all the Ballerina types

```
// Nil
var n = ();
// Union (either string or int)
string | int x = 10;
// Optional (either string or nil)
string? y = 10;
// any array
any[] data = [1, "hello", 3.4, true];
```
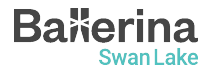

#### **Understanding Ballerina Basics: Data Types**

○ **JSON**: Used to send data over the network. Union of simple basic types

()|boolean|int|float|decimal|string|json[]|map <json>

○ **XML**: A markup language and file format for storing, transmitting, and reconstructing arbitrary data

```
json profile = \{ name: "John Doe",
     age: 30,
     address: {
          city: "Colombo",
          country: "Sri Lanka"
     }
};
xml \times 1 = xml \times book > The Lost World</math>
```
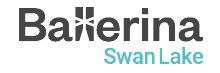

#### **Understanding Ballerina Basics: Records and Objects**

- **Record**: A collection of specific named fields where each field has a type for its value.
- **Object**: Type definition without any implementation. It is similar to a Java interface.

```
type Address record {
     int number;
     string street;
     string city;
};
```

```
type Animal object {
     string name;
```

```
 function run() returns int;
```
};

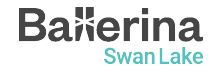

#### **Understanding Ballerina Basics: Functions**

- Functions are building blocks of an application
- The function keyword is used to define functions in **Ballerina**
- A function can have zero or more input arguments and can return a value (Not returning anything means returning nil)

```
function add(int a, int b) returns int {
    return a + b;
}
```
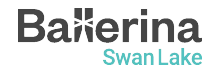

## **Understanding Ballerina Basics: Hello World!**

- Execute the \$ bal new hello\_world to create a new Ballerina project
- Code:

```
import ballerina/io;
public function main() {
     io:println("Hello, World!");
}
```
- The main function is the entry point of a Ballerina program
- Execute  $\frac{1}{2}$  bal run to run the program

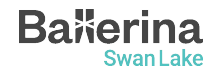

# **Activity**

- 1. Write a Ballerina program to get the sum of all the prime numbers below 1000.
- 2. Print the output to the STDOUT.

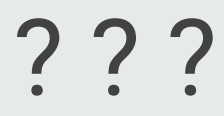

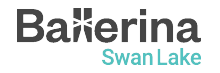

# **Activity**

- 1. Write a Ballerina program to get the sum of all the prime numbers below 1000.
- 2. Print the output to the STDOUT.

```
Baxer
      Swan Lake
```

```
import ballerina/io;
```

```
function isPrime(int n) returns boolean {
     foreach int i in 2 ..< n {
        if n \% i = 0 {
             return false;
         }
     }
     return true;
}
public function main() {
    int sum = 0;
     foreach int i in 2 ... 1000 {
         if isPrime(i) {
            sum += i;
         }
     }
     io:println("The sum of prime numbers below 1000
is: " + sum.toBalString()); // 76127
}
```
21

# Networking in Ballerina

Listener, Service, and Client

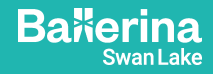

#### Hands-on Session

<https://github.com/ayeshLK/inventory-management>

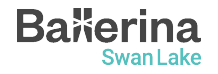

#### Rewards Challenge

- John is a newly joined employee in WSO2. After his university journey he joined WSO2 Ballerina team.
- As the first task of his office journey, he needs to visit the Github repositories maintained by WSO2 Ballerina team.
- You are expected to help him to complete his tasks using Ballerina.
- Visit [https://github.com/SasinduDilshara/student\\_exercise](https://github.com/SasinduDilshara/student_exercise) repository and follow the guidelines in the **ReadMe.md** file.
- **All students** who completed the task will get an **special reward**!.
- If you completed the task, please fill the <u>form</u> and get your reward.

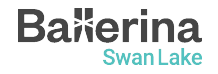

# Questions?

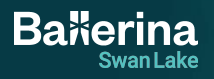

## Mini Project

- Do something cool with/about Ballerina
	- A new Ballerina package, published to Ballerina central
	- An article/video about Ballerina
	- Contribute to Ballerina project (Find "Good First Issues")
	- Make sure your source code/article/video is public
- **Submit your projects** using the below google form
	- <https://forms.gle/nopCp3utp7FG3Loq8>
- There's no limit, submit as many entries as you want
- Successful submissions will receive free vouchers for [WSO2](https://wso2.com/training/certification/) [practitioner and developer certifications.](https://wso2.com/training/certification/)

### Find out more…

- Learn Ballerina:
	- Ballerina By Example
		- <https://ballerina.io/learn/by-example/>
	- API Documentation
		- <https://lib.ballerina.io/>

● Join the Ballerina community

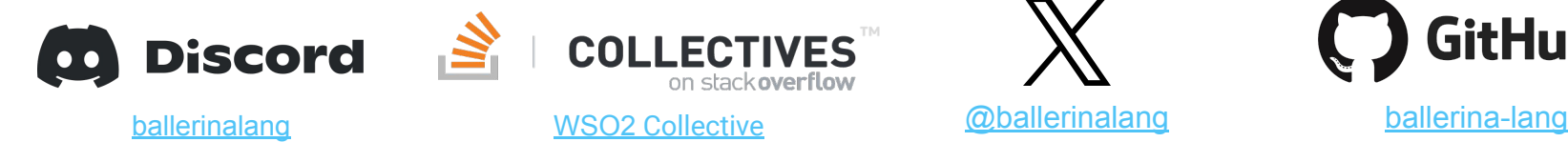

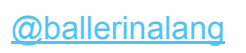

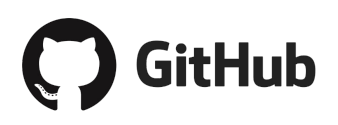

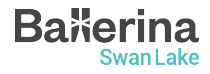

# **Thank you!**

If you have any further questions, please raise them in the **Ballerina Discord server.**

**<https://discord.gg/ballerinalang>**

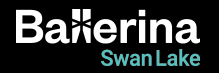